## **Infiziert**

2015-11-07 21:28 (Kommentare: 0)

Wenn es virales Marketing wirklich gibt, dann habe ich mich gerade infiziert ... das Internet ist eben doch nicht ganz ungefährlich.

Also, normalerweise höre ich eigentlich [WDR5,](https://www.wdr5.de/) wenn ich etwas zum Zuhören haben möchte. Und wenn das mal nicht der Fall ist und ich hätte gerne was zum Hören, dann ist die [Deluxe Lounge](https://www.deluxemusic.tv/radio/lounge.html) meine erste Wahl. Doch gerade hat sich noch jemand virös auf meinen Computer geschlichen ...

Nach meinen [schlechten Erfahrungen mit PayPal \(also ebay\)](https://www.bergerjoerg.de/eintrag/2012-12-03.html) fing ich an immer mehr über Amazon zu kaufen.

Dann kam das Angebot von Amazon für 49 Euro im Jahr Prime-Kunde zu werden. Aua, das saß! Denn obwohl Europa per Sat ja doch über eine große Auswahl von Fernsehprogrammen verfügt, so kann man einige Sender (z. B. auf Grund (oder obwohl?) der Tatsache das dort **R**ichtig **T**olle **L**ivesendungen laufen (teilweise sehr Explosiv, als sei man auf der Suche nach einem Supertalent - diese Verdachtsfälle drängen sich so sehr einem auf, wie ein Bauer eine Frau sucht die gerne Kühle melkt)) doch eben nicht sehen.

Und [Arte](https://www.arte.tv/de) als auch die anderen öffentlichen Sender sind sicherlich wesentlich besser, jedoch findet man dort auch nicht immer etwas, was man gerade sehen möchte.

Und so - zurück zum Thema "Amazon" - liebäugelte ich mit einem Streaming-Dienst. Die hier verfügbaren 6MB Leitungen brechen zwar unter der Last des Sehens auf SD Format zusammen, aber man kann ein Bild erkennen. Da war Amazon für 4,08 Euro pro Monat mit "nur" 10.000 Filmen und Serien sicherlich nicht der Beste aber für mich vollkommend ausreichende Dienst. Die anderen Marktbegleiter sind da deutlich teurer (doppelt oder mehr).

Nebenbei bekommt man als Prime-Kunde noch ein paar besondere Angebote und der Versand bei vielen Artikel ist kostenlos, egal ob "Normal" oder als "Express".

Irgendwann kam ich dann auch auf die Idee, meine Urlaubsfotos bei Amazon zu speichern, denn als P-Kunden ("Pesonderer Kunde"), bekommt man auch kostenlos unbegrenzt viel Speicherplatz für seine Fotos.

Gut, ich habe zu Hause eine Sicherung aller meiner Urlaubsfotos, aber der Teufel ist ein Eichhörnchen und was spricht dagegen, Bilder die ich sowieso auf meiner Homepage veröffentliche dann nicht auch nochmal in der Originalgröße als Backup in der Cloud zu speichern. Ich bin sicherlich kein Cloud-Fan, aber differenziert betrachtet: was ich eh sowieso ins Web stelle, kann ich auch in der Cloud sichern ... Und ich würde mich in den Arsch beißen, wenn die Bilder von Reisen um die halbe Welt einfach ins digitale Nirvana verschwinden, wie die Festplatten beim Backup einen Fehler erzeugen ... Also nehme ich die kostenlose Bildercloud von Amazon auch noch in Anspruch.

Doch nun kams ...

Nach einem verarbeiteten Samstag (das ist noch schlimmer als ein verregneter) stand mir der Sinn nach Streaming. Also: Amazon Login.

Ich werde begrüßt und man weißt mich darauf hin, dass mir als Prime Kunde nun auch der Dienst "Amazon Prime Music" kostenlos zur Verfügung steht.

Naja, einen Blick per Ohr wollte ich ja dann doch drauf werfen, also schnell auf den Button geklickt ...

Es dauert einen Moment, aus gutem Grund. Ich werde begrüßt und man informiert mich, dass Amazon sich erlaubt hat, aus meinen bisher auf Amazon angesehenen Musikalben und Einkäufen schon einmal 72 Lieder kostenlos in meine Amazon Bibliothek zu laden, damit ich auch direkt was habe, damit ich loslegen kann ...

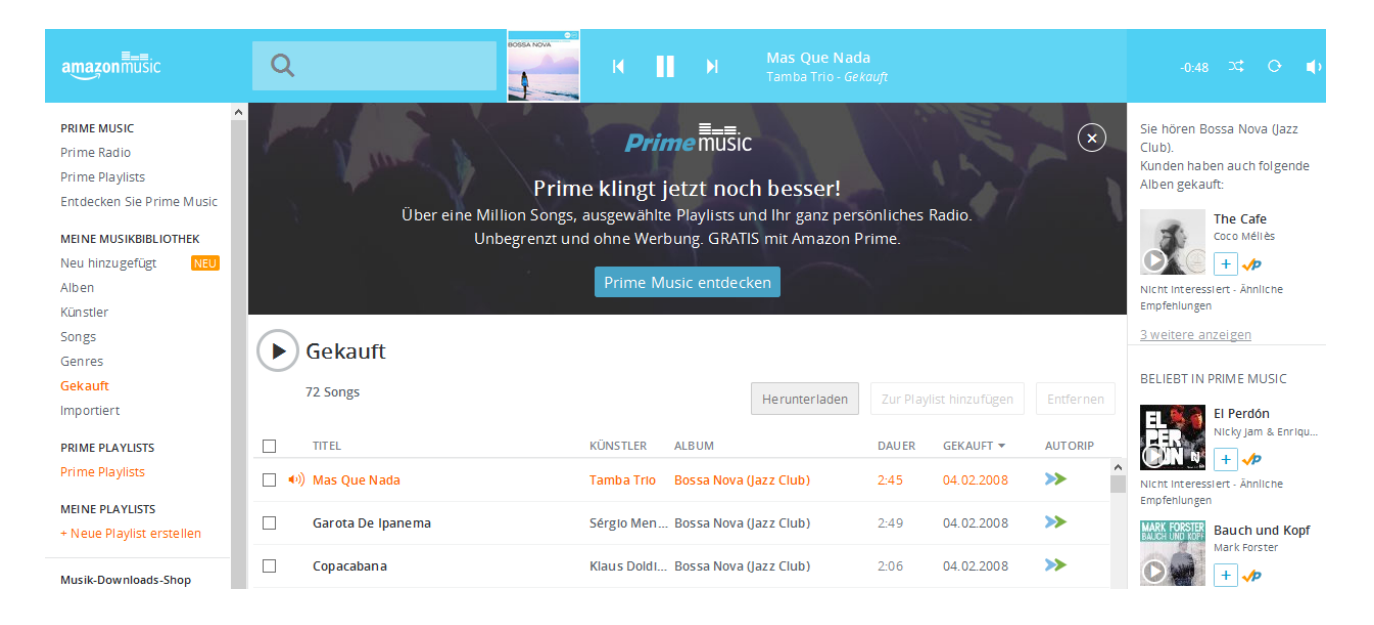

Zu mindestens weiß ich jetzt, woher dieser Strich unter dem "a" herkommt ...

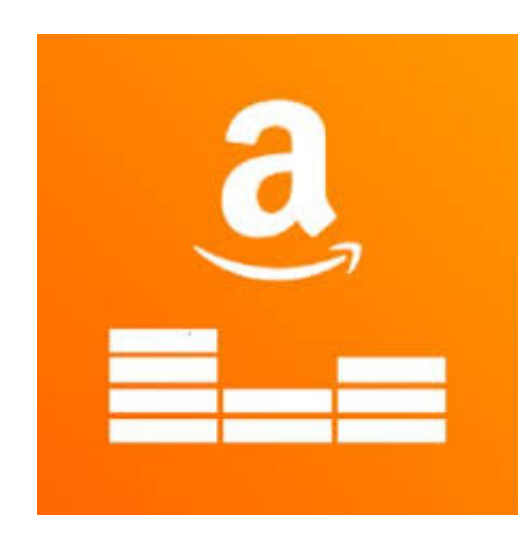

## **Kommentare**

## **Einen Kommentar schreiben**